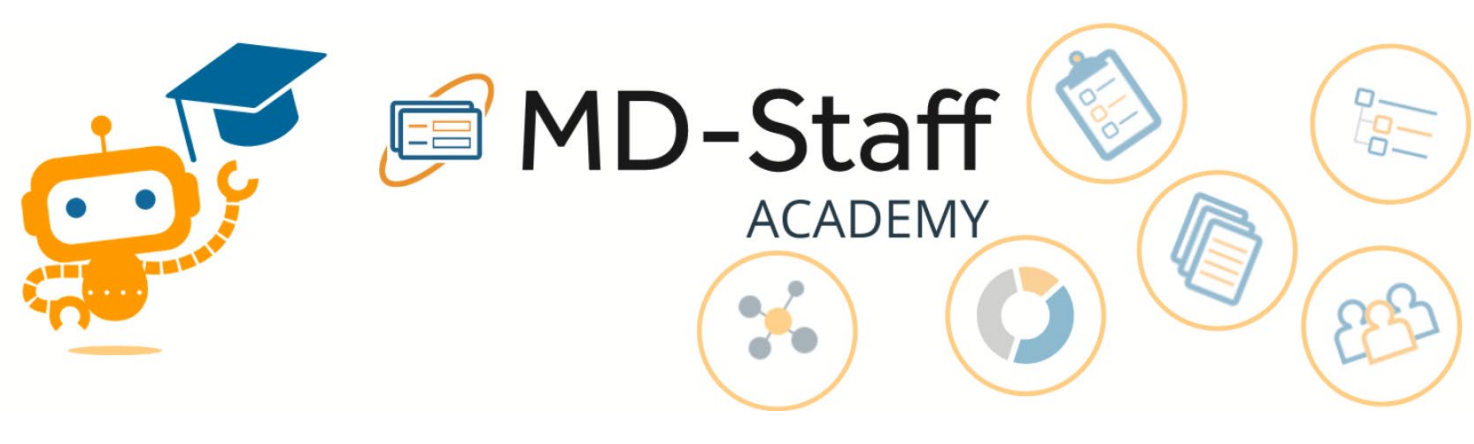

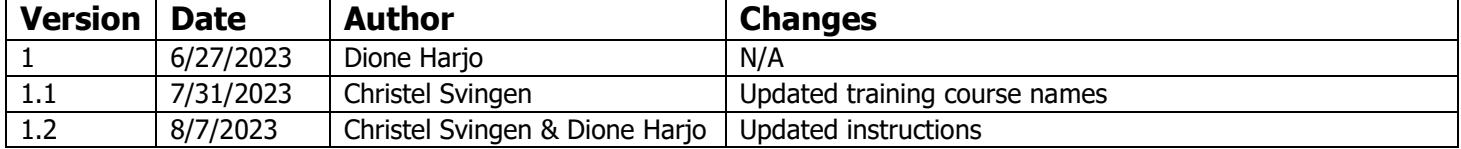

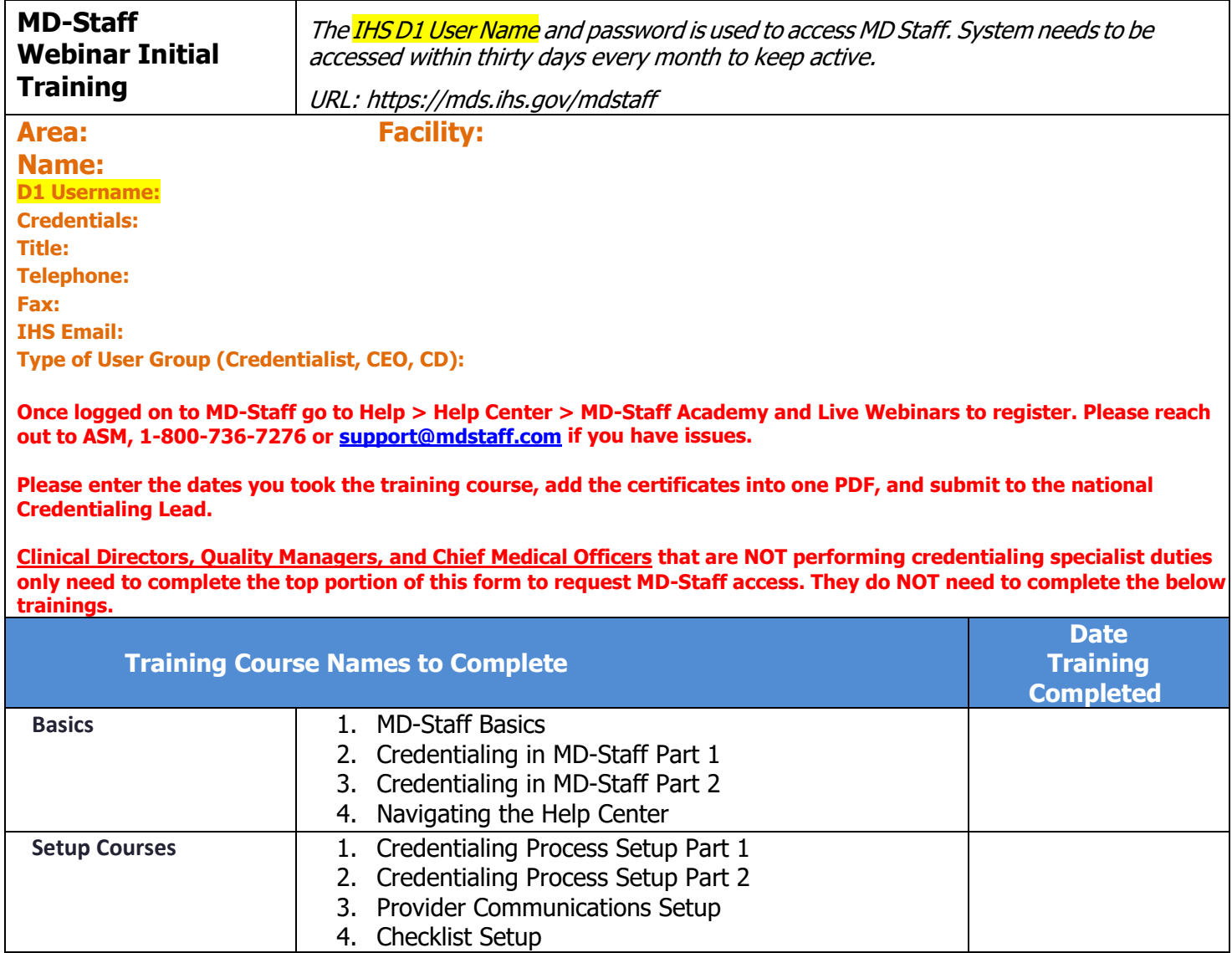

**EMD-Staff Pool**  $\begin{bmatrix} 1 \\ 0 \\ 1 \end{bmatrix}$ 5 

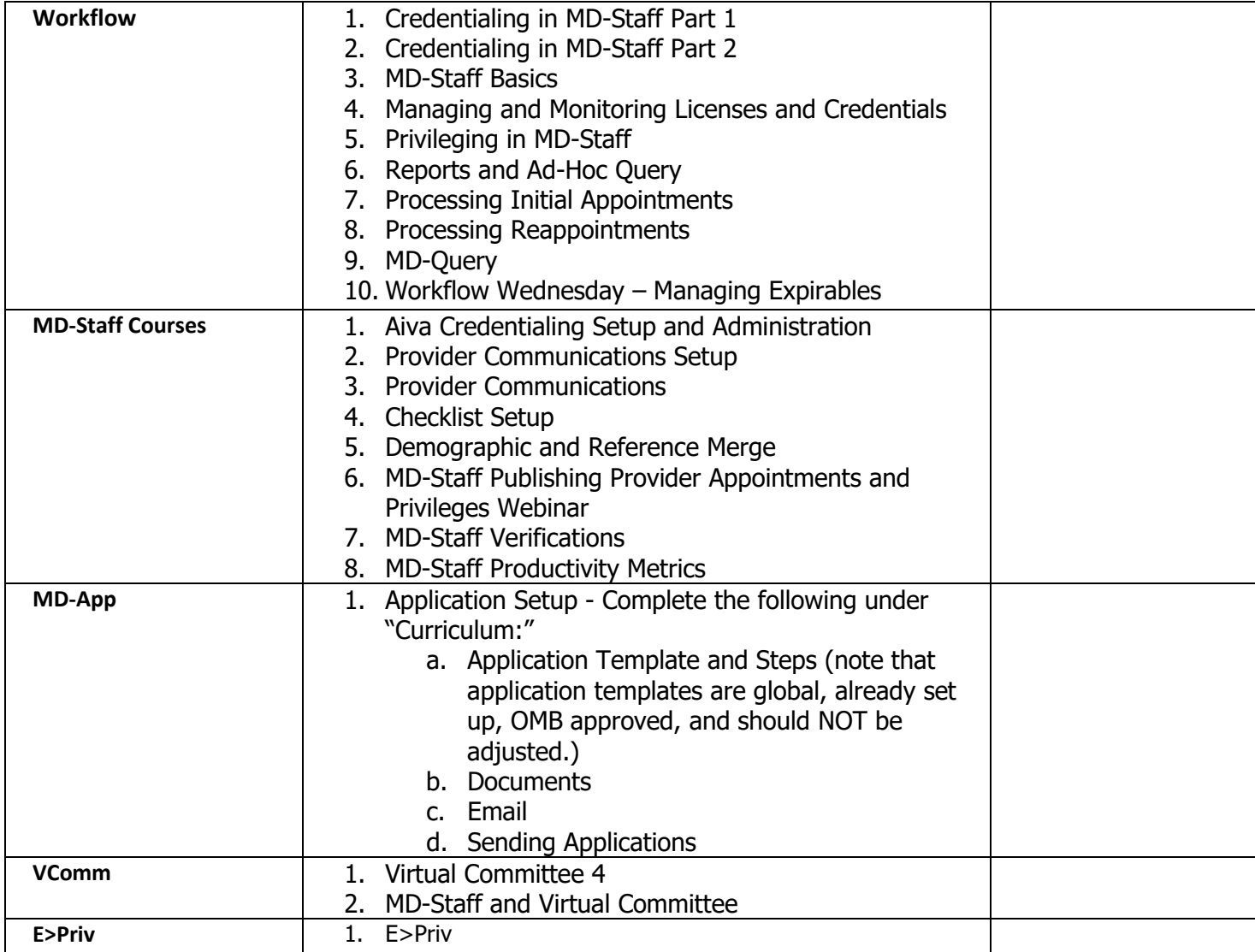

![](_page_2_Picture_0.jpeg)

In addition to the training I have completed above, I confirm that I have received instruction and training and I understand the following:

- 2. the use of the "Add an Affiliation" application method for all application types for the purpose of not creating duplicate providers in the system;
- 3. the importance and differences between facility and global levels and not creating, modifying and/or deleting global message templates;
- 4. the importance of using only the OMB approved applications in the system and not creating, modifying and/or deleting any of the applications in the system.

![](_page_2_Picture_60.jpeg)

As the trainee's trainer and/or supervisor, I confirm that I have provided instruction and training on the three items listed above and confirm that the trainee understands and had all their questions regarding these three items answered.

Print Name: \_\_\_\_\_\_\_\_\_\_\_\_\_\_\_\_\_\_\_\_\_\_\_\_\_\_\_\_\_\_\_\_\_\_\_\_\_\_\_\_\_\_\_\_\_\_\_\_\_\_\_\_\_\_\_\_\_\_\_\_\_\_\_\_\_\_\_\_\_\_\_\_

Signature: \_\_\_\_\_\_\_\_\_\_\_\_\_\_\_\_\_\_\_\_\_\_\_\_\_\_\_\_\_\_\_\_\_\_\_\_\_\_\_\_\_\_\_\_\_ Date: \_\_\_\_\_\_\_\_\_\_\_\_\_\_\_\_\_\_\_\_\_\_\_